## **智行理财网** 比特币交易平台该选哪家,bitget交易所怎么注册下载

 Bitget的成立时间是在2018年的4月,相比较市场上其他交易平台也算是后起之秀 了,Bitget从一开始就保持高度的警惕性和极具战略性的投资眼光。当众所在为艾 希欧打的不可开交的时候,Bitget一直在蓄势待发,专注于眼前的底层架构技术, 提升交易监控技术和积累资产交易经验,誓为后期的崛起之路筑好基石。

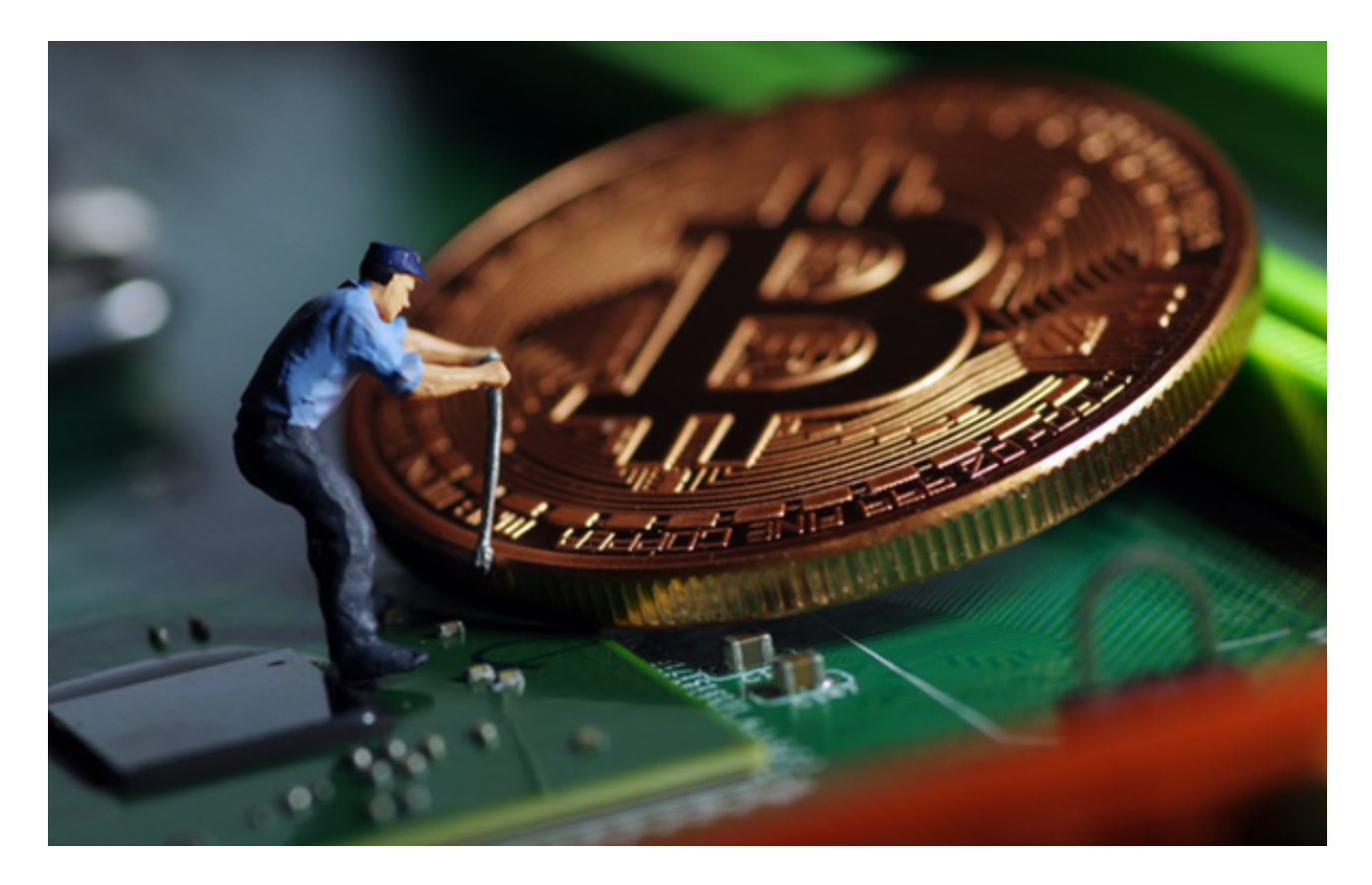

Bitget交易平台的下载方法

 1.IOS:方法1:切换到海外苹果ID在苹果商店下载即可;方法2:粘贴链接到浏览 器,设备打开设置-通用-vpn与设备管理-点击信任即可。2.安卓:步骤1:扫码/粘 贴链接到浏览器;步骤2:点击"备用通道2"下载,若有阻拦,打开飞行模式安装 即可。

Bitget交易APP在线注册步骤: 打开Bitget交易APP并点击"注册"按钮, 在下载 并安装Bitget交易APP后,您需要打开APP并点击"注册"按钮。如果您已经有了B itget账户,可以直接登录。在注册页面中,您需要填写一些基本的个人信息,包括 手机号码、邮箱地址、登录密码等。请注意,您需要使用真实的手机号码和邮箱地 址进行注册,因为Bitget会通过这些信息来验证您的身份。完成身份验证,包括输 入验证码。在填写完基本信息后,您需要进行身份验证。Bitget会向您的手机或邮 箱发送验证码,您需要输入正确的验证码才能完成身份验证。

## **智行理财网** 比特币交易平台该选哪家,bitget交易所怎么注册下载

 逐仓模式是一种更加灵活的杠杆交易方式。在逐仓模式下,交易者可以选择不同 的保证金比例和杠杆倍数,以适应不同的市场情况和风险承受能力。此外,逐仓模 式还可以设置止损和止盈等交易策略,提高交易的成功率和收益。此外,Bitget交 易所的杠杆交易还提供了多种交易策略和工具,如限价委托、市价委托、止损委托 、止盈委托等。这些工具可以帮助交易者更加精准地控制交易风险和收益,提高交 易的成功率和收益。

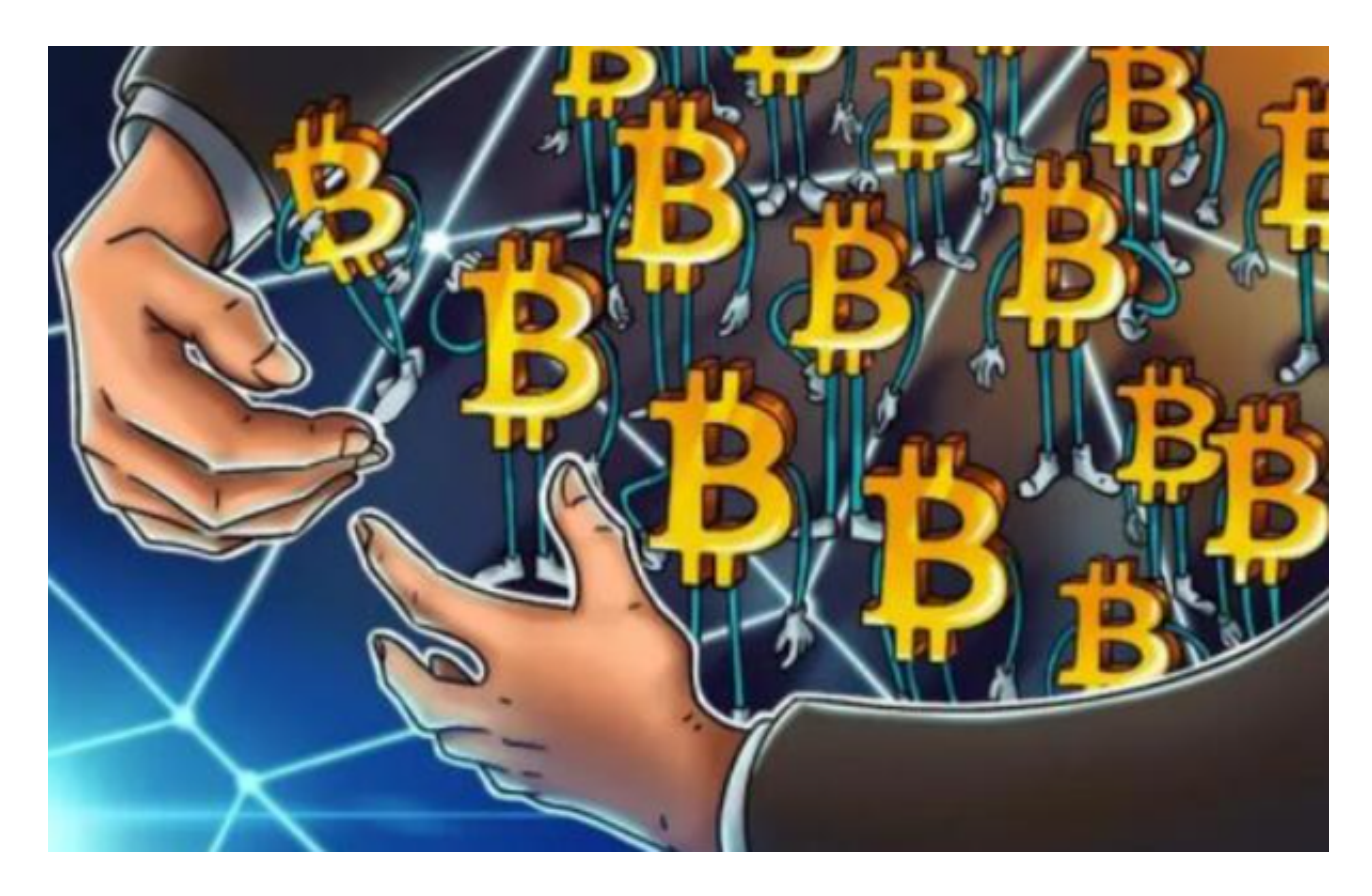

为了进一步保障用户的账户安全,Bitget提供了IP白名单设置,只有在指定的IP地 址下才能进行登陆和操作。用户可以在安全设置中进行IP白名单的设置,添加或删 除指定的IP地址。